## **PHP**

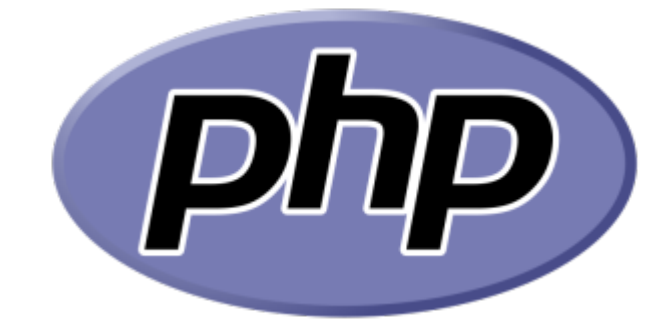

## **Les pages**

- [Afficher l'heure en français](https://www.abonnel.fr/informatique/langage/php/afficher-l-heure-en-francais)
- [Afficher les dossiers courants](https://www.abonnel.fr/informatique/langage/php/script-php-qui-scanne-tous-les-dossiers-de-l-arborescence-courante-et-affiche-des-liens-vers-ces-dossiers)
- [Composer](https://www.abonnel.fr/informatique/langage/php/composer)
- [PHP 8.2, JSON est inclus dans PHP core](https://www.abonnel.fr/informatique/langage/php/8.2-json-inclus-dans-le-coeur-de-php)
- [Programmer un site Internet en PHP](https://www.abonnel.fr/informatique/langage/php/structure-des-dossiers-d-un-projet-php)
- [Simuler tail en PHP](https://www.abonnel.fr/informatique/langage/php/simuler-tail-en-php)
- [Utiliser PHP en ligne de commande](https://www.abonnel.fr/informatique/langage/php/utiliser-php-en-ligne-de-commande)

## **Les sous-catégories**

Pas de sous-catégories.

From: <https://www.abonnel.fr/>- **notes informatique & technologie**

Permanent link: **<https://www.abonnel.fr/informatique/langage/php/index>**

Last update: **2023/02/02 02:03**

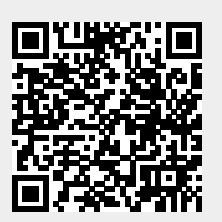